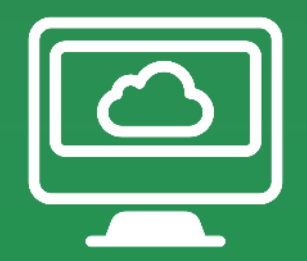

## Biblioteca Técnica EPM

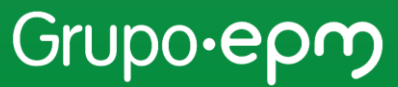

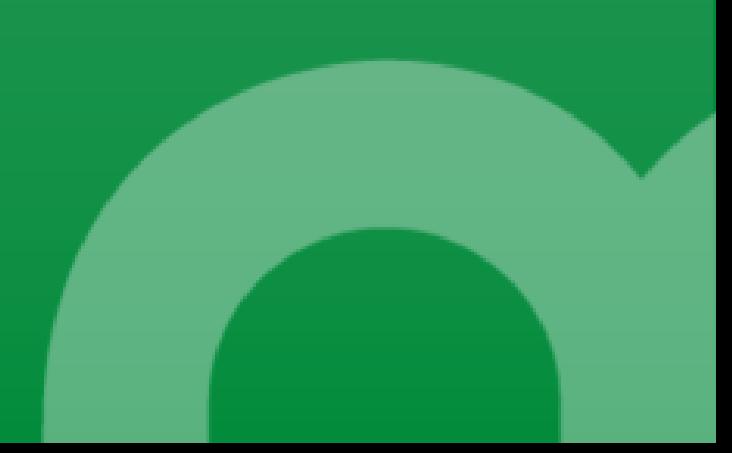

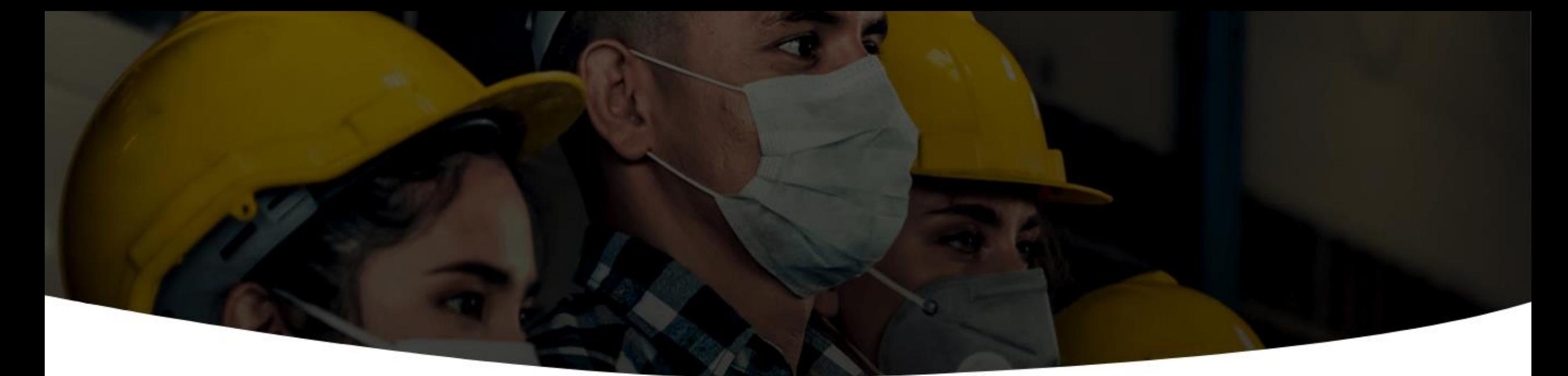

## ¿Qué es?

Es la colección oficial de información técnica donde se encuentran los estándares para la planificación, diseño, adquisición, construcción, operación y mantenimiento de los bienes e infraestructura relacionada con los servicios públicos.

Las normas, especificaciones, conceptos técnicos y objetos BIM que conforman la biblioteca están asociados a los diferentes negocios de EPM y sus filiales.

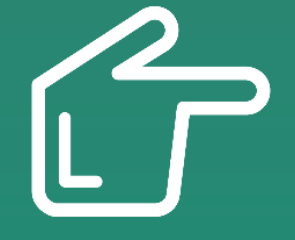

## Ruta de acceso

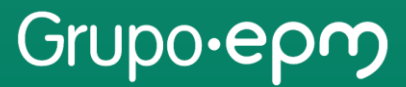

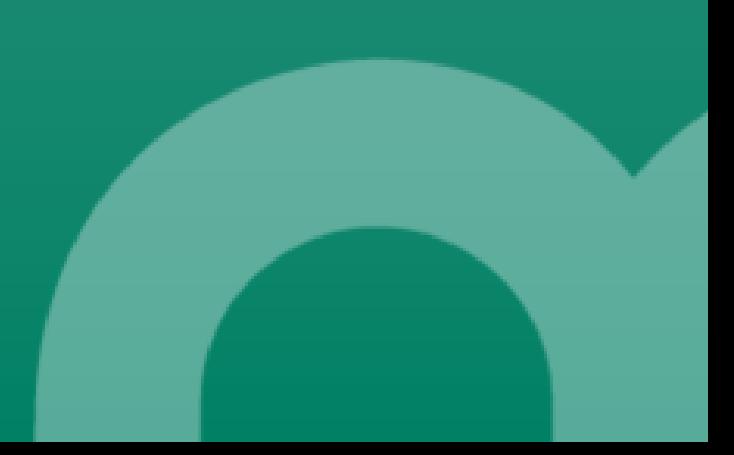

Puedes ingresar a la **Biblioteca Técnica EPM** a través del siguiente link:

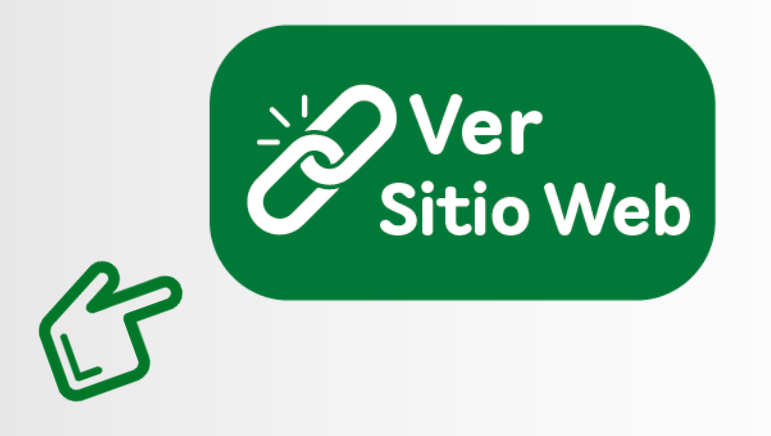

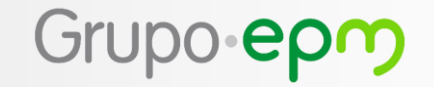

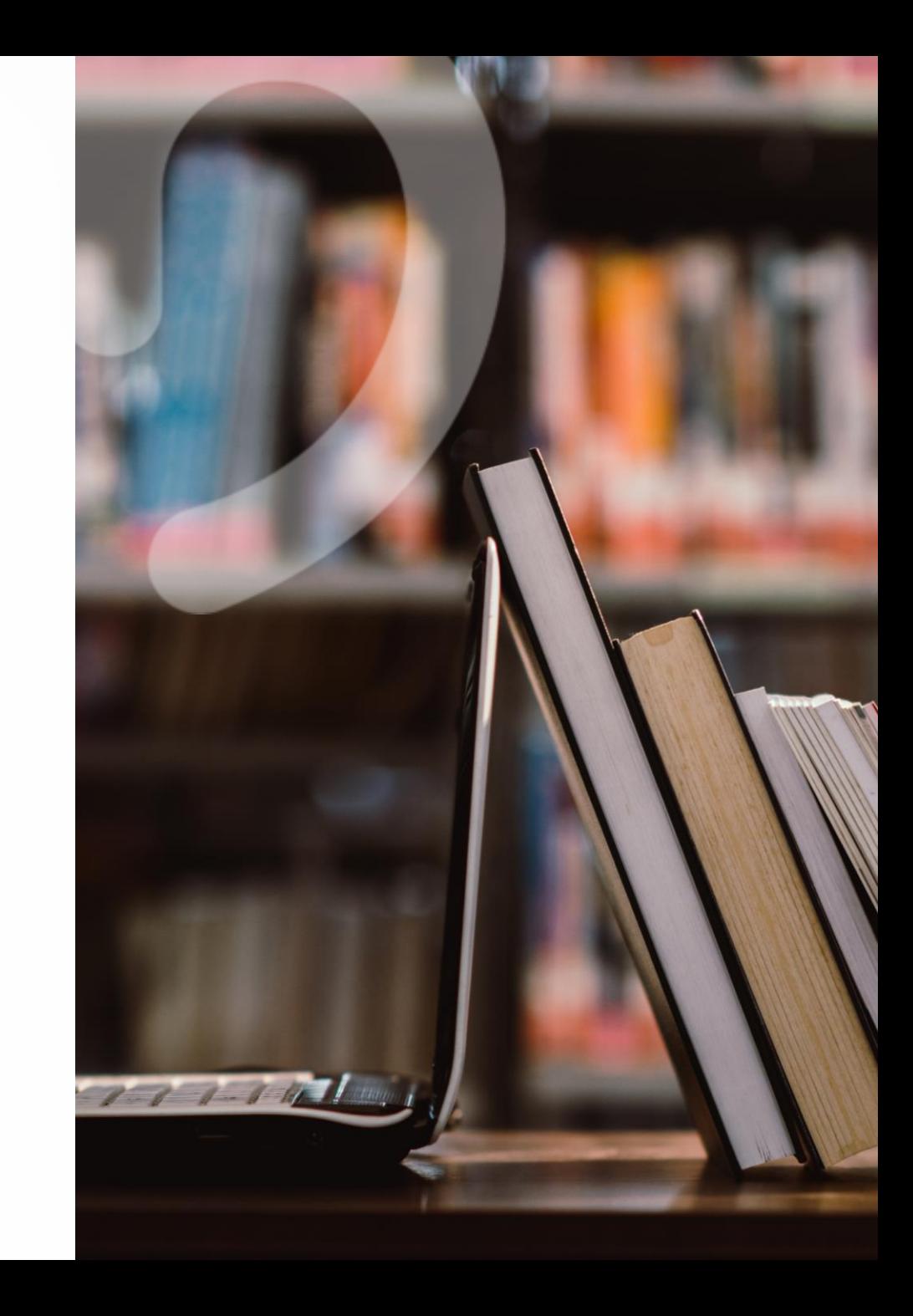

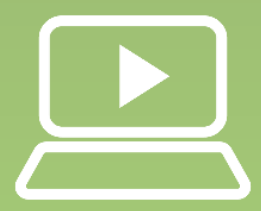

## Tnicio de sesión en la plataforma

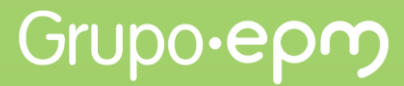

Cuando ingreses al portal de la **Biblioteca Técnica** encontrarás la opción Iniciar  $\bullet$ sesión. Al dar clic se desplegarán dos opciones para que selecciones tu tipo de usuario.

#### $\bigwedge$  Ir a epm.com.co

Biblioteca técnica epo

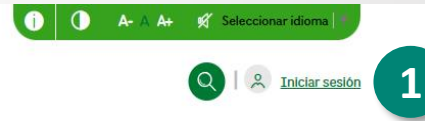

 $\rightarrow$ 

#### Por ti, estamos ahí

Abriéndote nuestras puertas para que utilices este contenido técnico en tus proyectos o investigaciones, y escuchando tus aportes para evolucionarlo

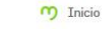

#### **Noticias**

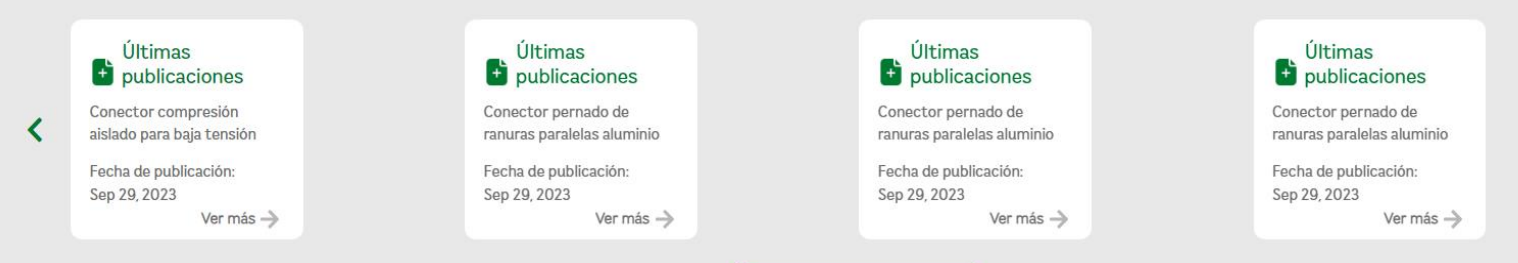

### Grupo epm

Suscribirme a todas las noticias

Inicia sesión ingresando tu correo electrónico y contraseña. Si aún no cuentas con un usuario diligencia los datos requeridos y acepta los términos y política de privacidad.

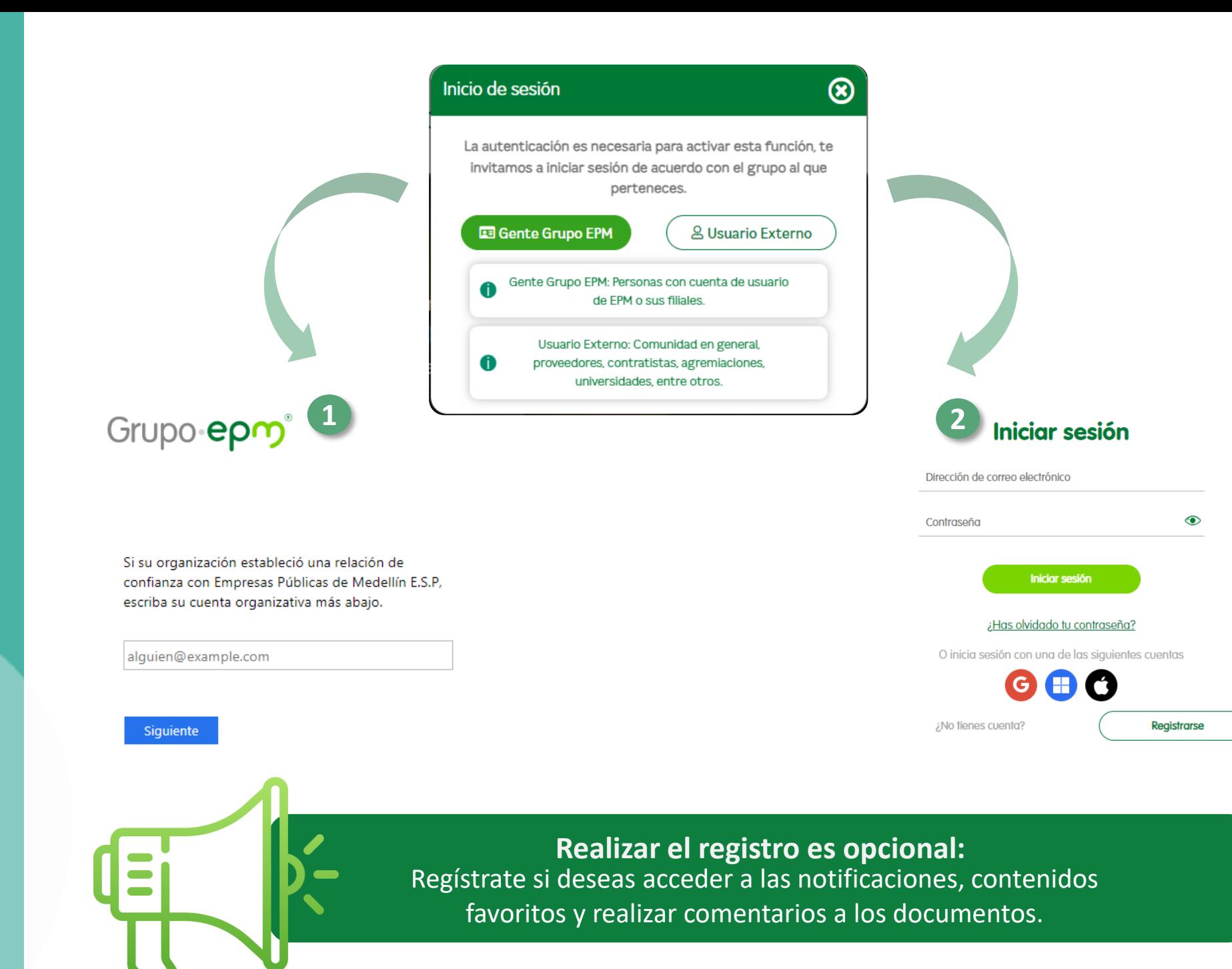

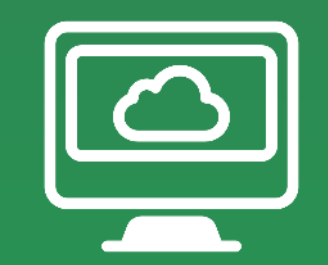

# Portal de navegación de la<br>Biblioteca Técnica

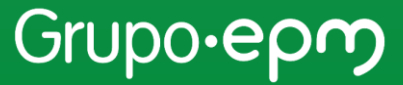

Cuando estés en el portal de navegación de la<br>Biblioteca Técnica encontrarás lo siguiente:

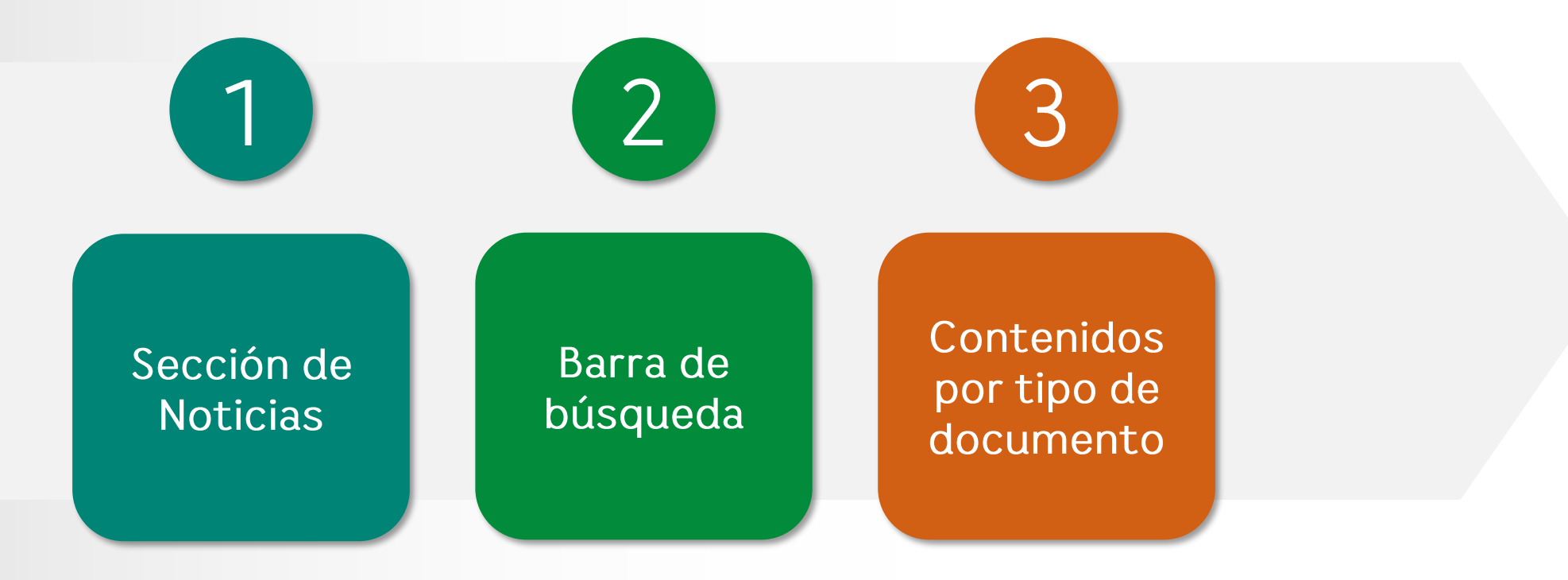

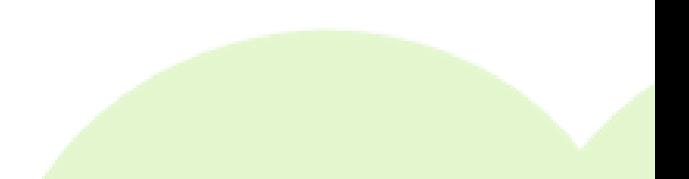

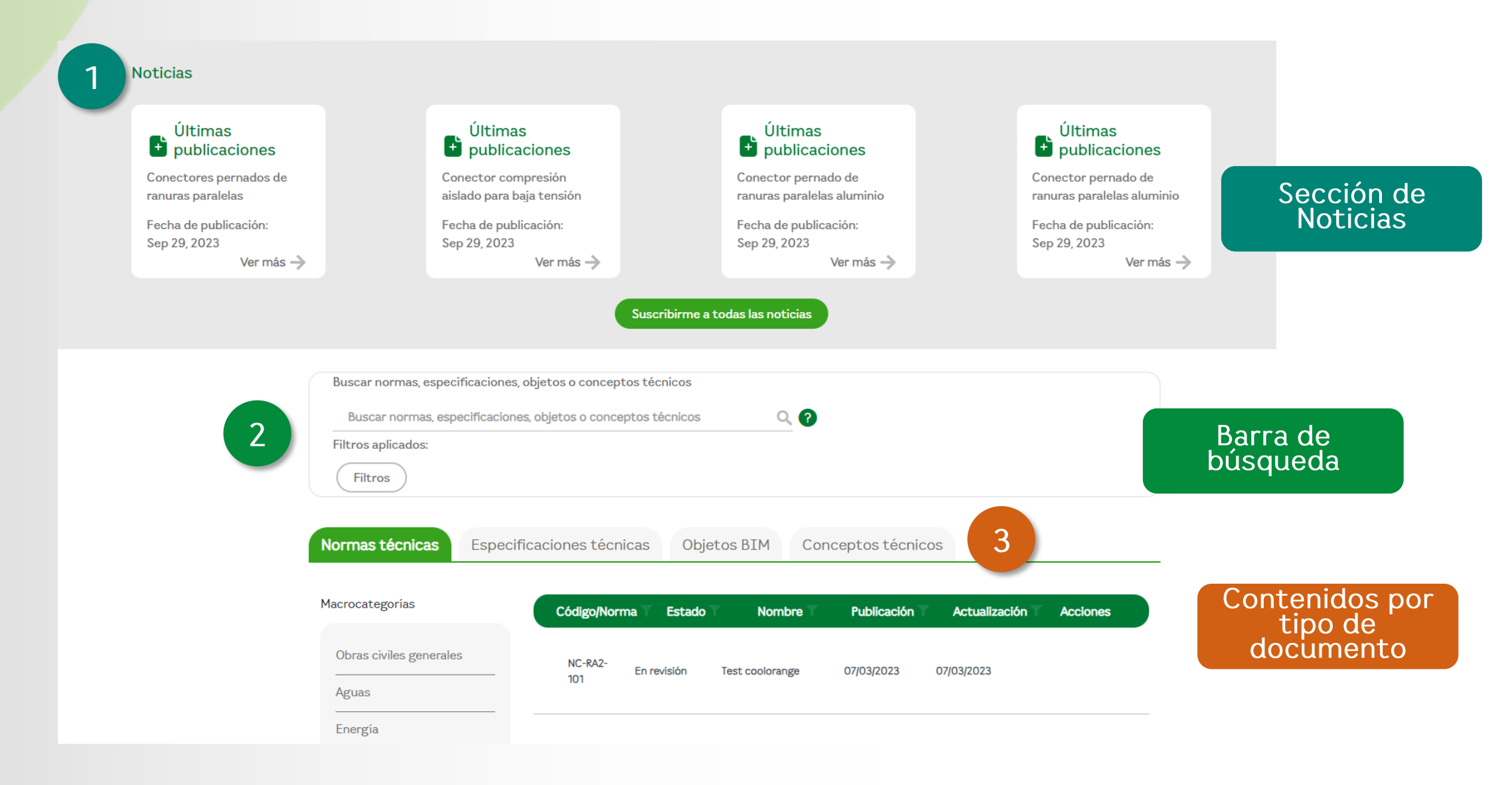

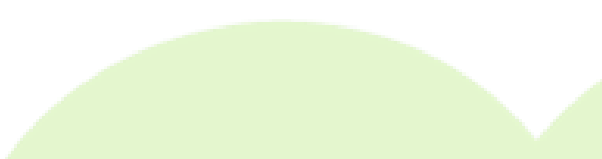

#### **Noticias**

En esta sección encontrarás 1 noticias con las últimas publicaciones técnicas y un botón para suscribirse.<sup>2</sup>

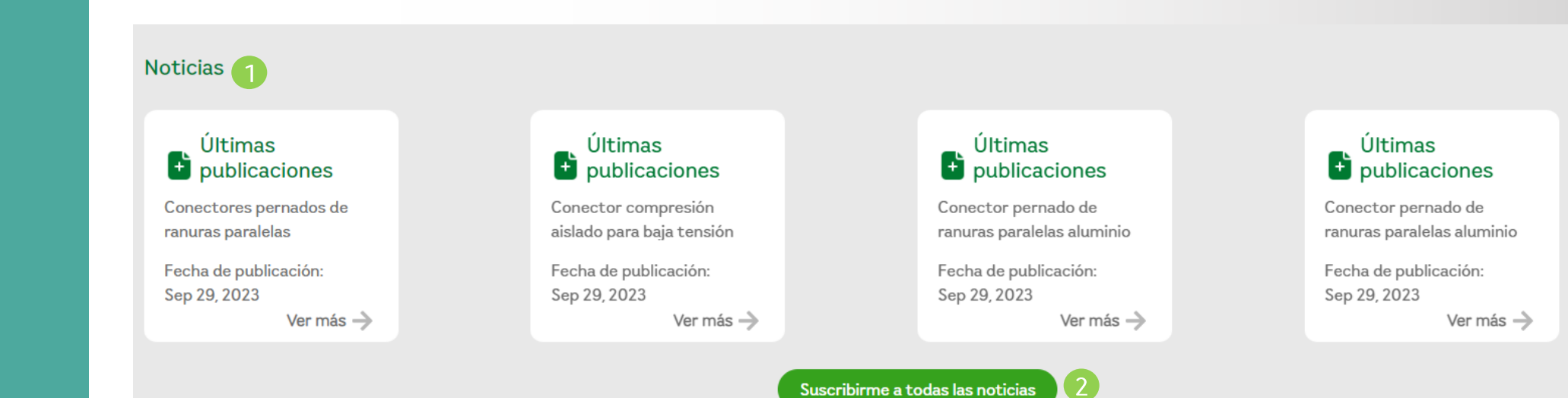

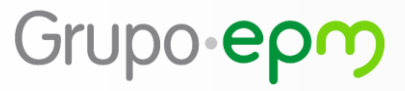

#### Barra de Búsqueda

Este buscador te permite establecer Filtros por:

- · Fecha de publicación
- Fecha de actualización
- Tipo de documento y estado documental.

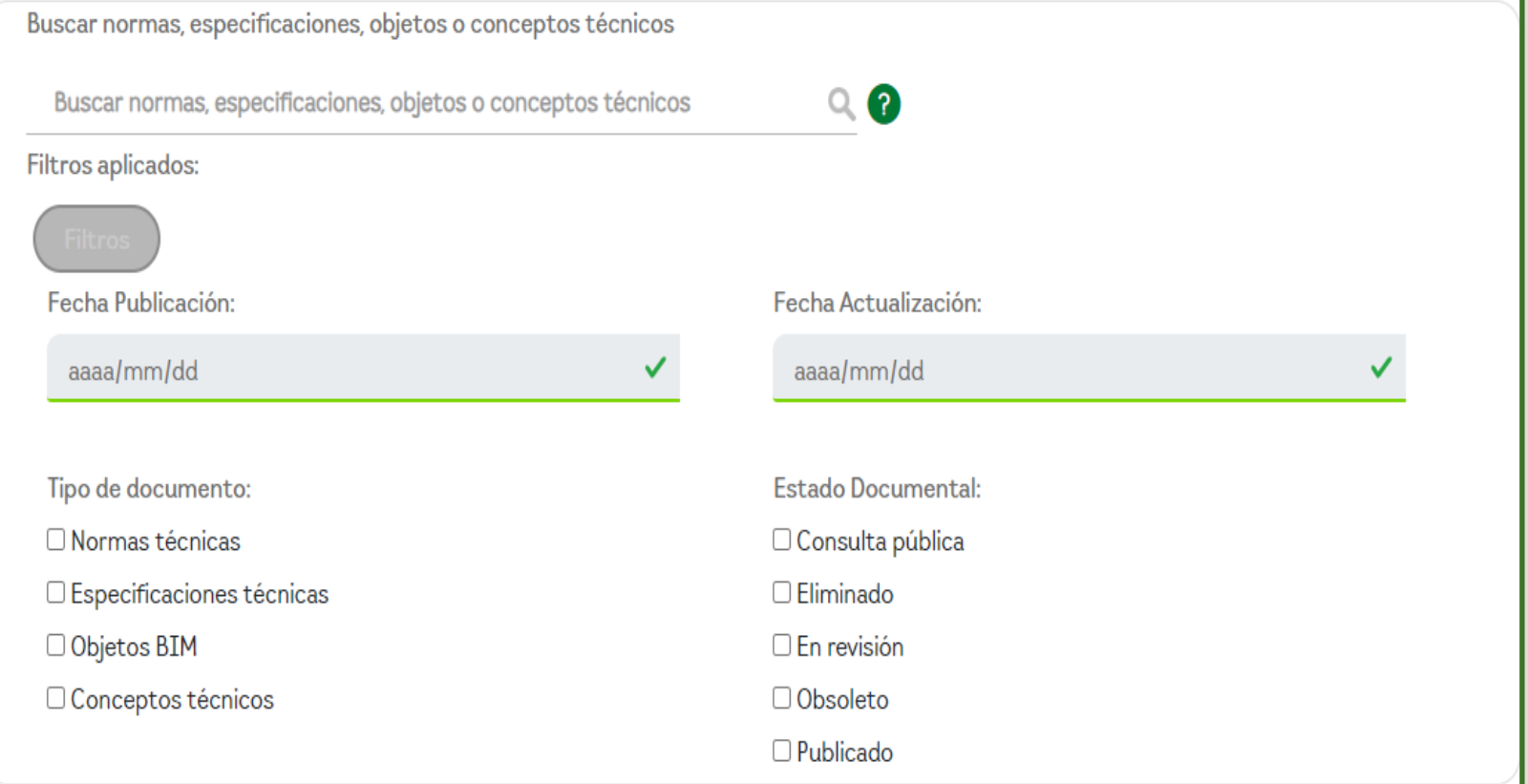

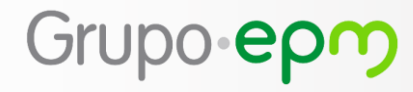

### Sección de Contenidos

En esta sección encontrarás: Normas técnicas, **Especificaciones** técnicas, Objetos **BIM y Conceptos** técnicos que podrás ver o descargar, comentar y añadir a favoritos.

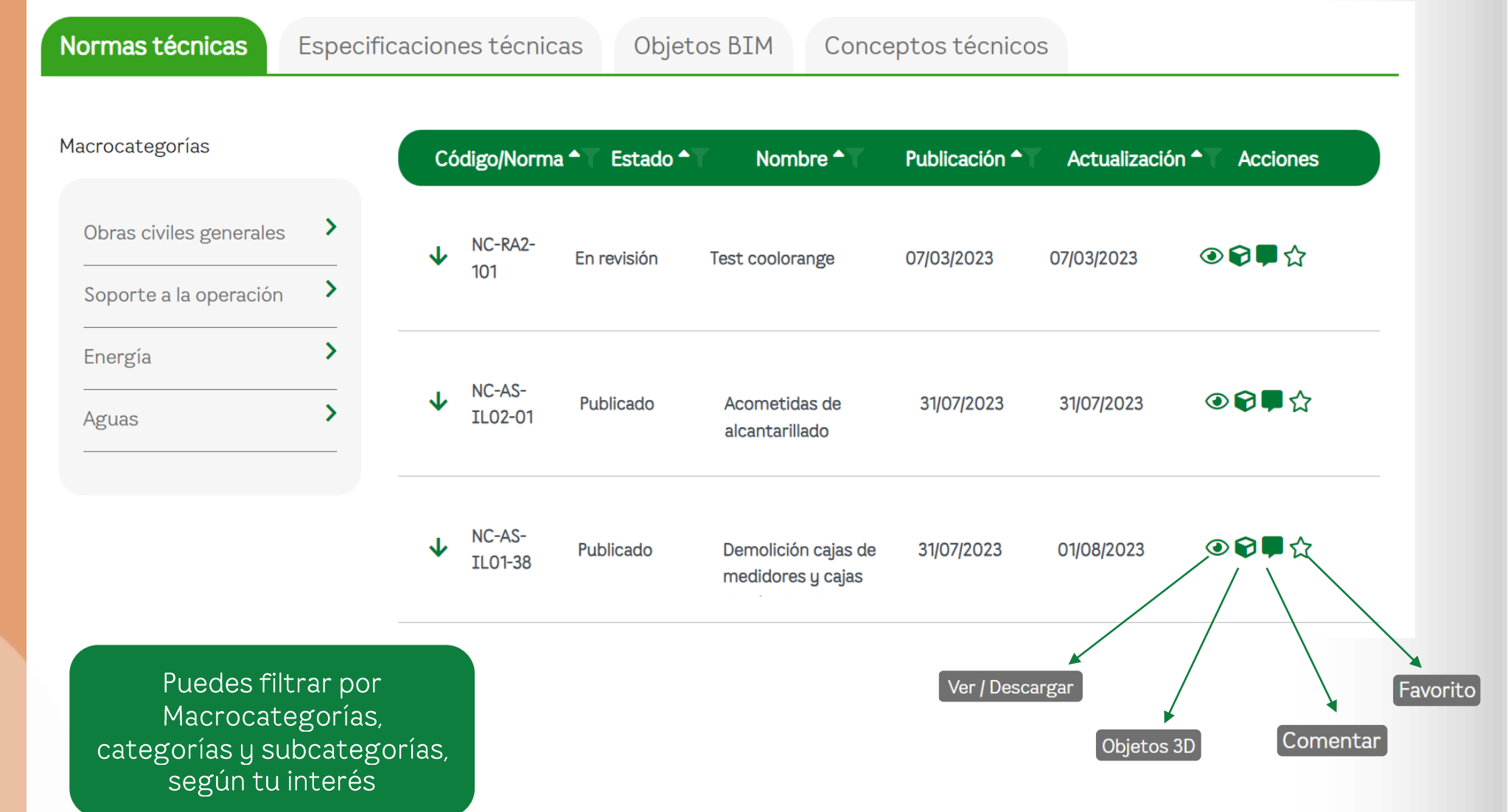

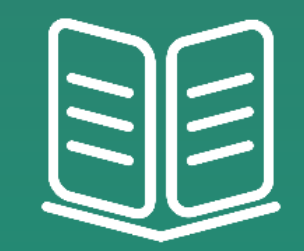

# Glosario

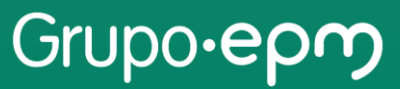

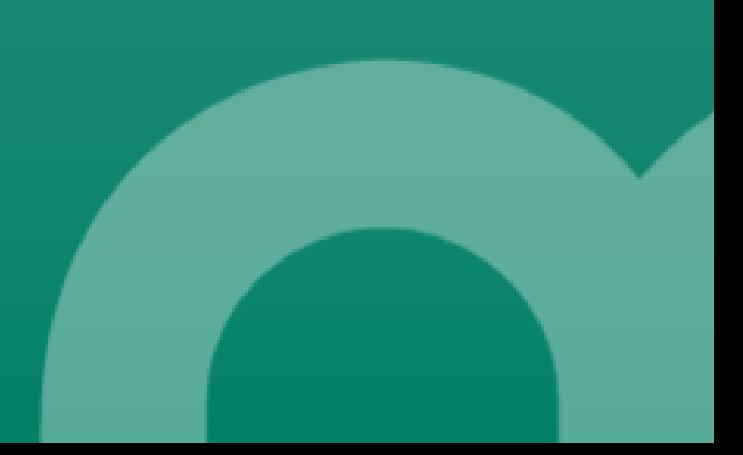

#### **Normas Técnicas**

Documentos que establecen los requisitos o características técnicas que deben cumplirse en la fabricación, diseño, construcción o uso de productos, sistemas o servicios.

#### **Especificaciones** técnicas

Documentos detallados que definen los requisitos técnicos y funcionales de un producto, componente o sistema. Las especificaciones técnicas se utilizan para comunicar de manera precisa cómo debe ser fabricado, probado, implementado e inspeccionado un producto o sistema en particular para la infraestructura de los servicios públicos y los procesos y bienes de soporte.

#### Objetos **BIM**

Representación virtual de un elemento físico. incluyendo no sólo una representación de su geometría, sino también información de cualquier tipo asociada al elemento real, vía metadatos.

- Requiere de software  $\bullet$ que permita la lectura de extensión ".step".
- Requiere de software que permita la lectura de extensión ".rfa" 2021 *(versión*  $\overline{O}$ superior).

### Conceptos técnicos

Documentos de apoyo para describir, explicar o referirse a requisitos técnicos de forma clara y precisa, facilitando la comunicación y respuesta a inquietudes generadas por los diferentes grupos de interés sobre temas asociados a las normas técnicas, especificaciones técnicas y objetos BIM.

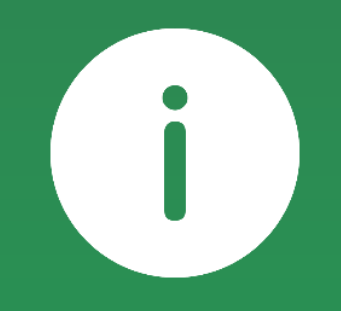

# ¡Si deseas mayor información,<br>comunícate al siguiente correo!

normalizacionylaboratorios@epm.com.co

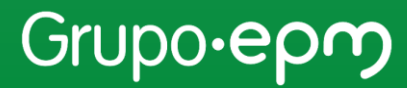